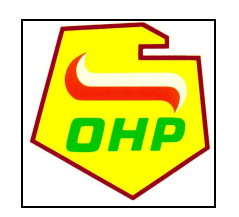

## **FORMULARZ OFERTOWY**

## **Zamawiający : Ochotnicze Hufce Pracy Opolska Wojewódzka Komenda, ul. Armii Krajowej 4, tel. fax (077 ) 543-88-82, 441-32-01**

## **Przedmiot zamówienia: "Przebudowa klatki schodowej budynku dydaktycznego ŚHP Dąbrówka Dolna - roboty budowlane, elektryczne"**

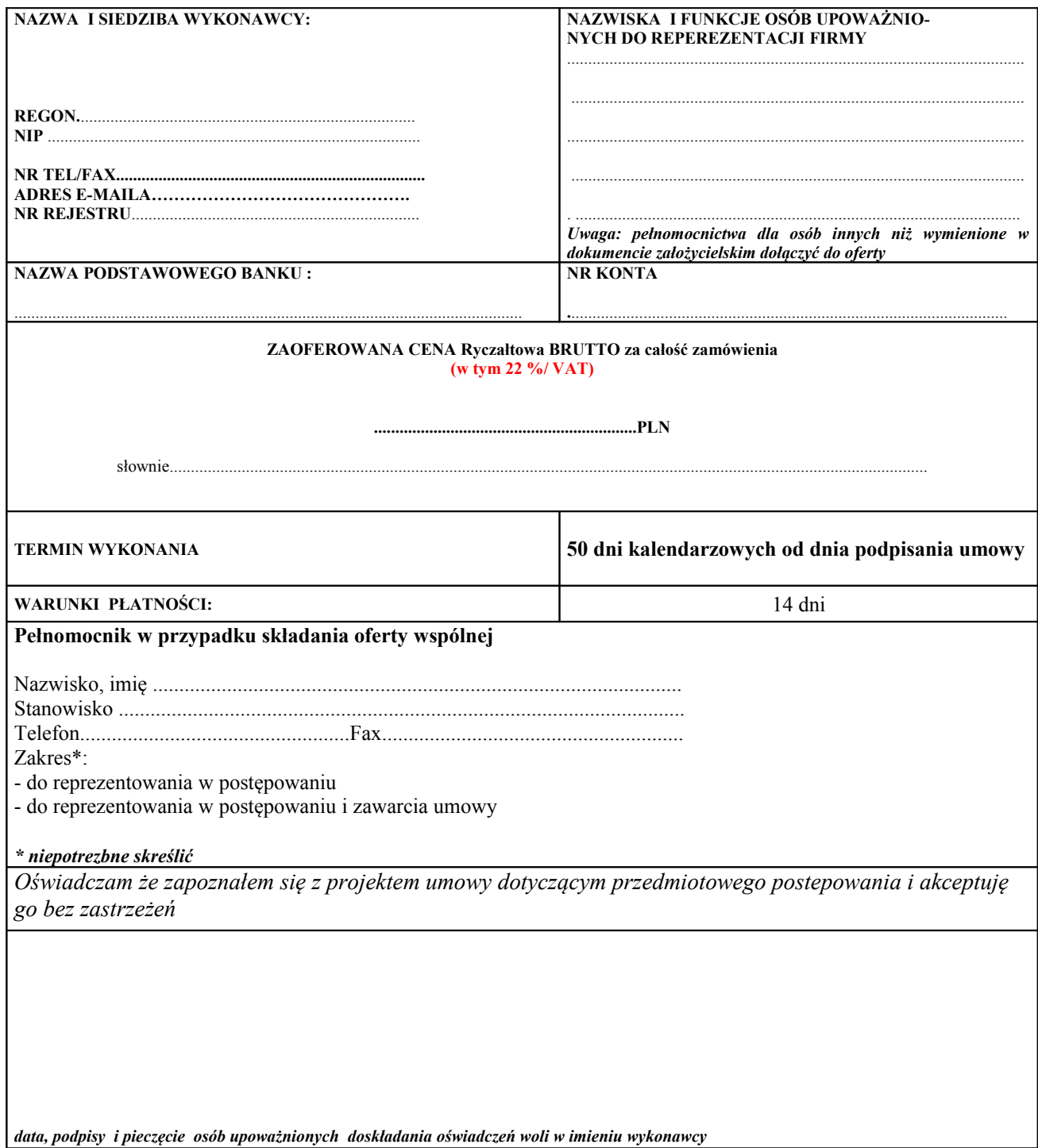

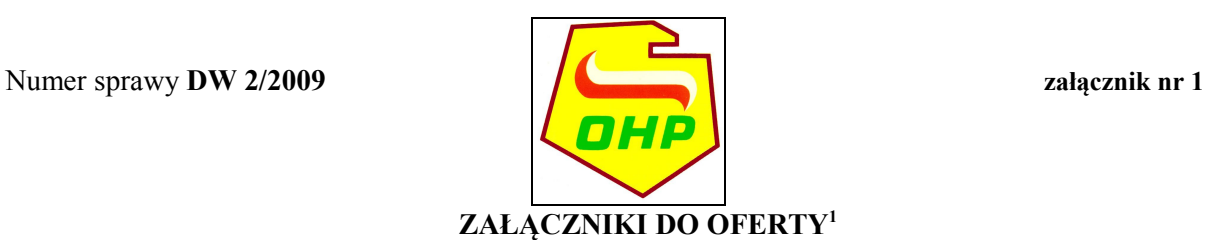

## Załącznik nr …………… str …............ Załącznik nr …………… str …............ | Załącznik nr …………… str …………… 4 | Załącznik nr …………… str …………… Załącznik nr …………… str …............ Załącznik nr …………… str …............ 7 | Załącznik nr …………… str …………… 8 | Załącznik nr …………… str …………… Załącznik nr …………… str …............ 10 | Załącznik nr …………… str …………… Załącznik nr …………… str …............ Załącznik nr …………… str …............ Załącznik nr …………… str …............ Załącznik nr …………… str …............ Załącznik nr …………… str …............ Załącznik nr …………… str …............ Załącznik nr …………… str …............ 18 | Załącznik nr …………… str ……………

*Pouczenie: Wszystkie wskazane rubryki powinny być wypełnione, jeżeli rubryka nie dotyczy wykonawcy w miejsu* wskazanym należy wpisać "nie dotyczy".

<span id="page-1-0"></span>*Wskazać na której stronie oferty znajduje się dany dokument.*